# *2018-2019*年度第二学期 *00106501*

计算机图形学

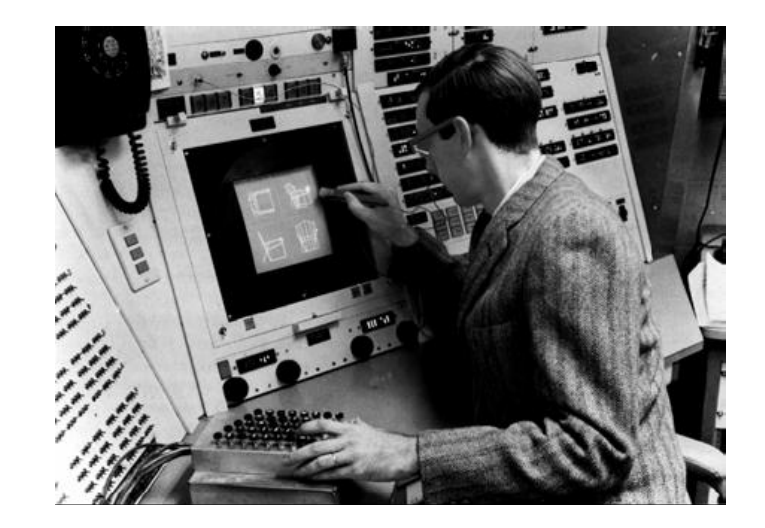

# 童 伟 华 管理科研楼1205室 E-mail: [tongwh@ustc.edu.cn](mailto:tongwh@ustc.edu.cn)

中国科学技术大学 数学科学学院 http://math.ustc.edu.cn/

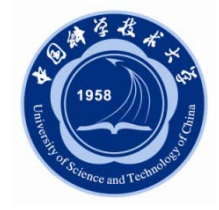

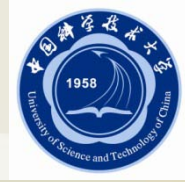

# 第二节 GLSL(I)

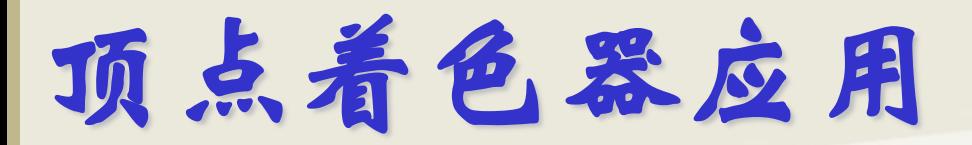

## ■顶点的移动

- 变形 (morphing)
- 波动
- 分形

# ■ 光照

- 更真实的模型
- 卡通着色器

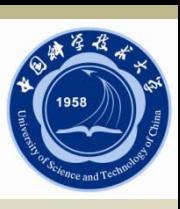

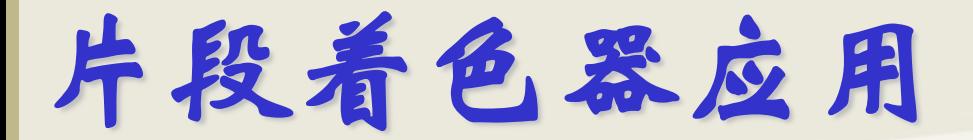

## 逐片段进行光照计算

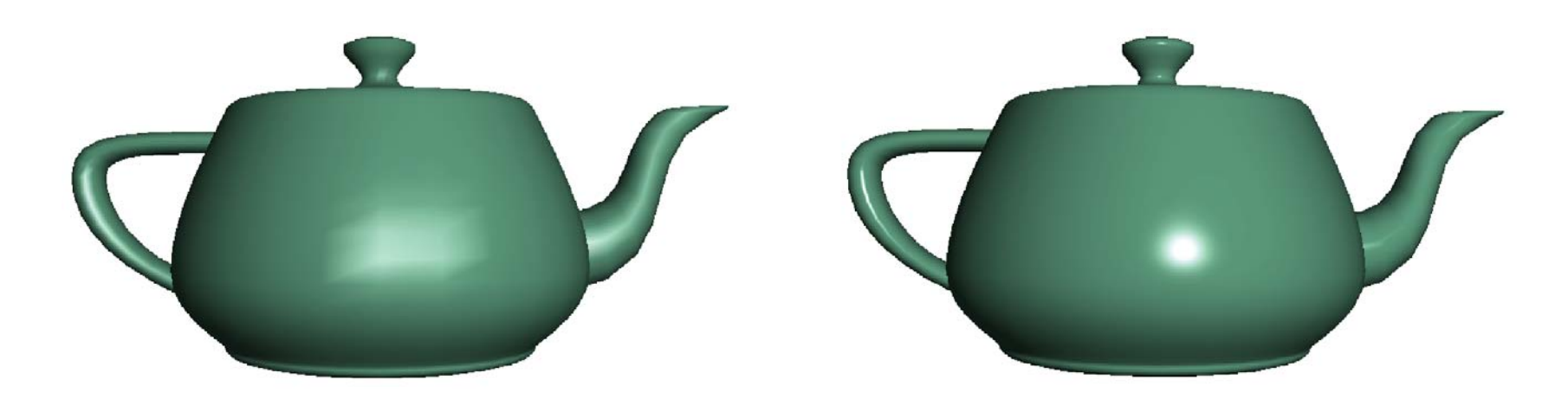

逐顶点光照计算 逐片段光照计算

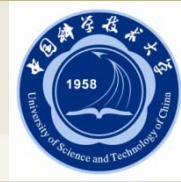

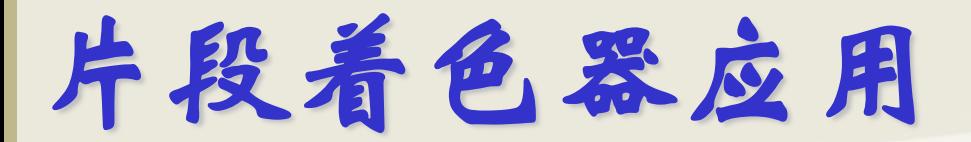

#### 典型应用:纹理映射

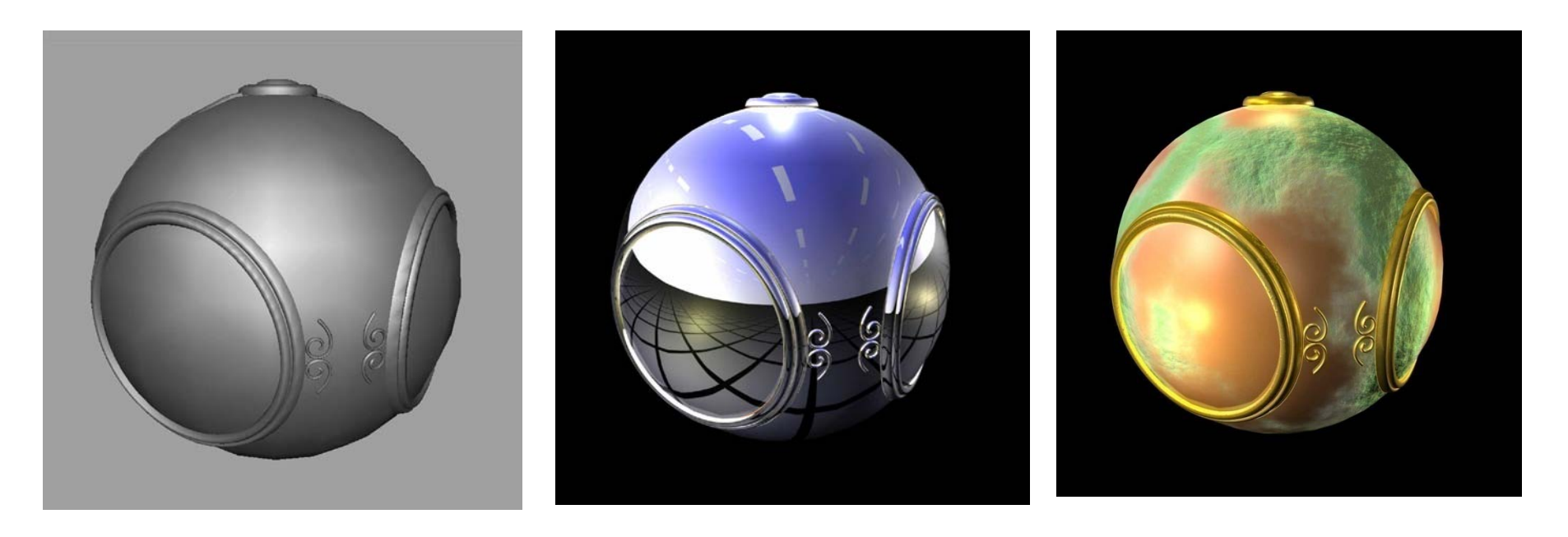

光滑明暗处理 环境映射 四凸映射

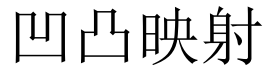

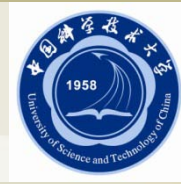

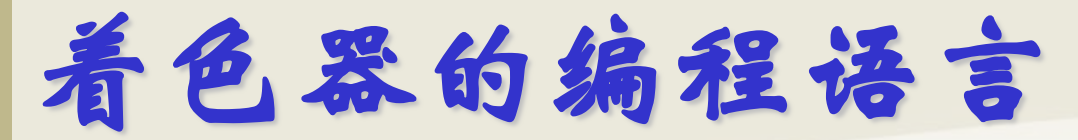

- OpenGL Shading Language 的缩写
- OpenGL 4.6的一部分
- ■高级类C语言
- ■引进新的数据类型
	- 矩阵
	- 向量
	- 采样器 (Samplers)

■ OpenGL的状态通过内置变量传递

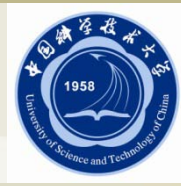

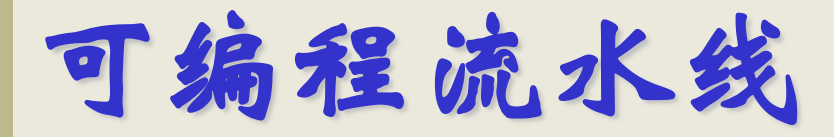

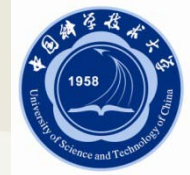

- 利用GLSL语言编写着色器 (Shader),用于替代固定 流水线中顶点处理子流水线及片元处理子流水线
- ■另外,最新版本的OpenGL还提供了细分着色器,几 何着色器,计算着色器等,来提供更丰富的绘制功能

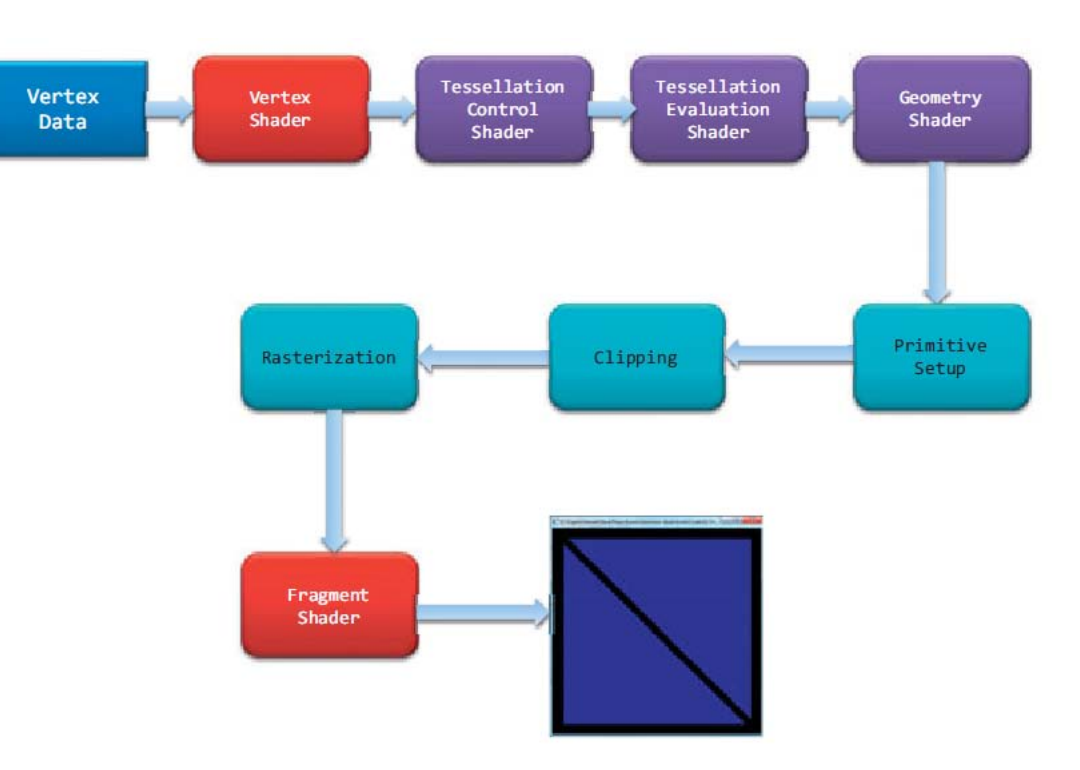

一个简单的顶点着色器

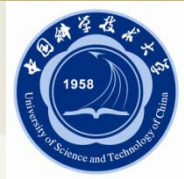

**//filename: vGL\_simple.vert #version 330 core**

**layout(location = 0) in vec4 aPosition;**

**uniform mat4 ModelViewMatrix; uniform mat4 ProjectionMatrix;**

**}**

```
void main(void)
{ 
     gl_Position = ProjectionMatrix * ModelViewMatrix * 
  aPosition;
```
一个简单的片元着色器

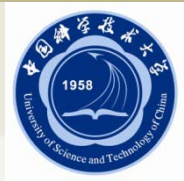

**//filename: fGL\_simple.frag #version 330 core**

**layout(location = 0) out vec4 fColor;**

```
void main (void)
{
     fColor = vec4(0.0f, 0.0f, 1.0f, 1.0f);
}
```
# GLSL的基本语法

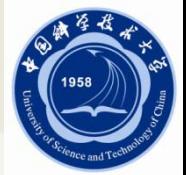

- ■与C语言类似,着色器从main()函数开始运行;可自 定义函数;注释方式相同
- 不同之处:
	- **#version 330 core**:指定所用的OpenGL语言版本,什么模式
	- uniform: 变量修饰符,指变量为用户应用程序传递给着色器的数据, 它对于给定的图元而言是一个常量
	- **in**:变量修饰符,指这个变量为着色器的输入变量
	- out: 变量修饰符, 指这个变量为着色器的输出变量
	- **layout**:布局限定符,指定变量的布局规范

GLSL的代码编写与命名

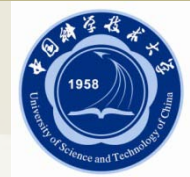

## ■ GLSL的代码有两种编写方式

● 利用C/C++语言的字符串数组 (优点:不需要进行文件读写) 例如:

```
Const char *vShader = {
```
 **"#version 330 core"**

```
 "layout(location = 0) in vec4 aPosition;"
```
 **};**

 **…**

- 利用文本编辑器编写,然后利用文件读写载入程序中(优点:代码修改 方便)
- 若采用文本编辑器, GLSL代码的文件后缀建议使用
	- .vert: 顶点着色器
	- .frag: 片元着色器
	- .tesc, .tese:细分控制/求值着色器
	- .geom:几何着色器
	- .comp:计算着色器 **11**

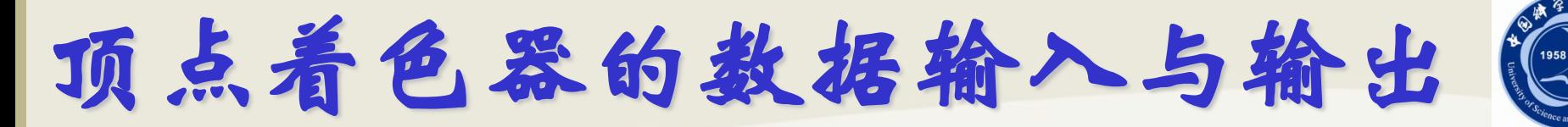

# 输入逐顶点变量的基本步骤:

- 初始化顶点数组对象: glGenVertexArrays, glBindVertexArray等
- 分配顶点缓存对象: glGenBuffers, glBindBuffer等
- 将数据载入缓存对象: glBufferData (或glBufferSubData)等
- 将顶点数据与顶点着色器的in变量关联: glGetAttribLocation, glVertexAttribPointer, glEnableVertexAttribArray等

# ■ 输入uniform变量的基本步骤:

- 查询uniform变量的索引: glGetUniformLocation等
- 设置uinform变量的值: glUniform, glUniformMatria等 (根据类型选择 合适的函数)
- 利用Out修饰变量, 在片元着色器可接收经过插值的相 应变量
- 利用transform feedback机制, 可将数据回传至缓存中

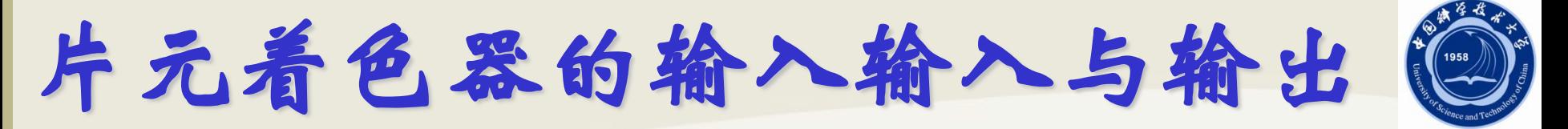

- ■利用in修饰变量,可从顶点着色器获取经过插值的数 据
- ■利用Out修饰变量, 将数据输出至帧缓存中;位置可由 layout指定;
- 输出到哪个颜色缓存可通过glDrawBuffer或 glDrawBuffers指定

连接着色器与OpenGL

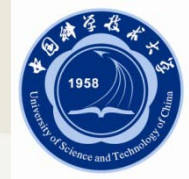

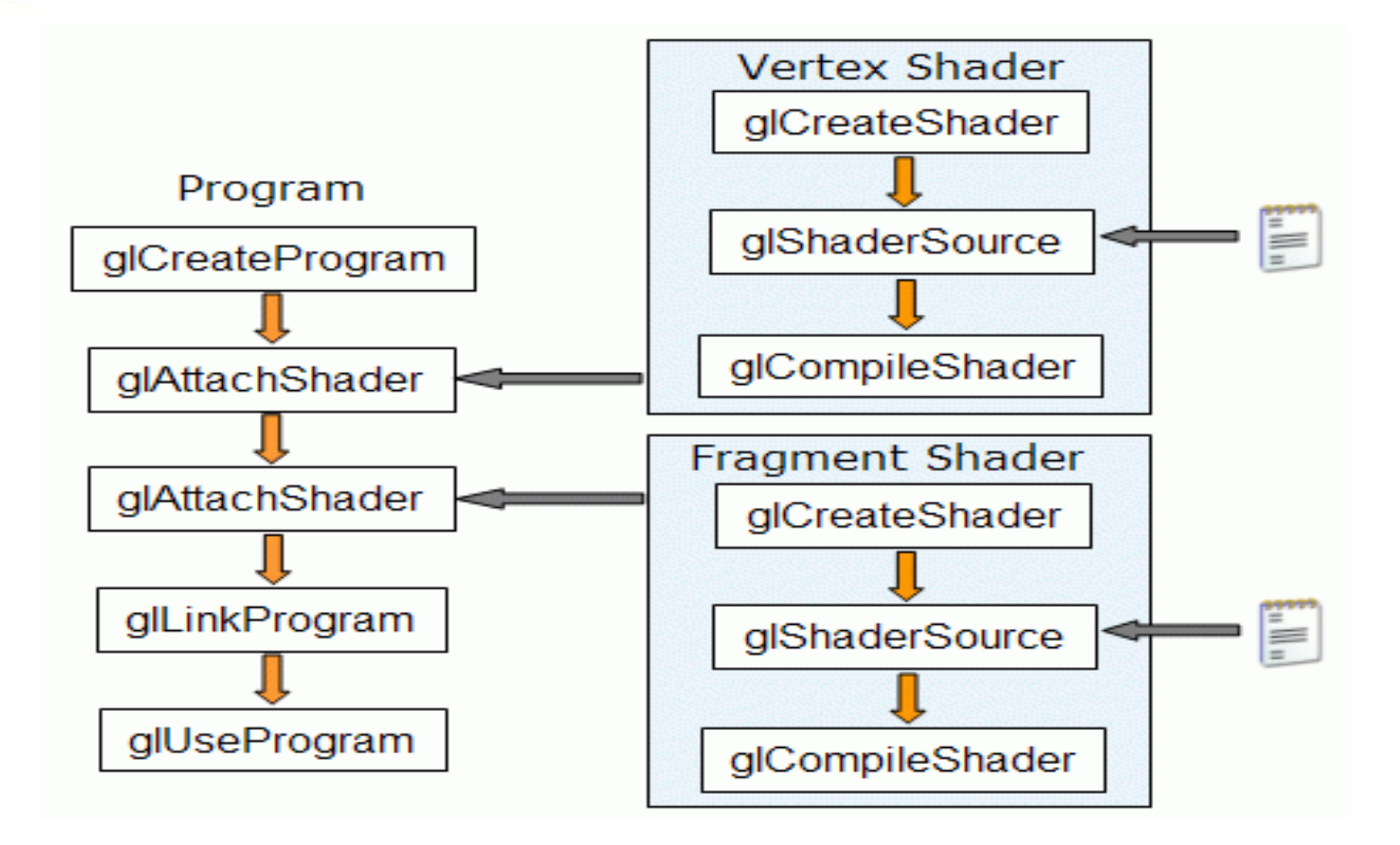

创建着色器

- 创建着色器对象
- 加载着色器源代码
- 编译着色器对象
- 验证是否成功编译

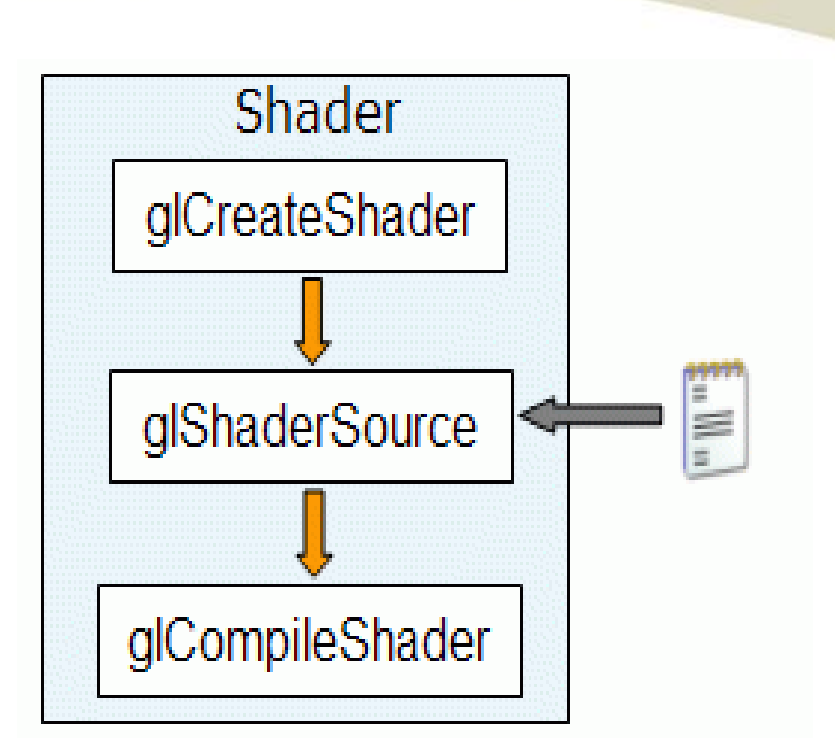

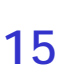

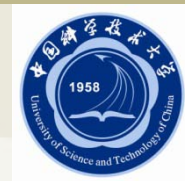

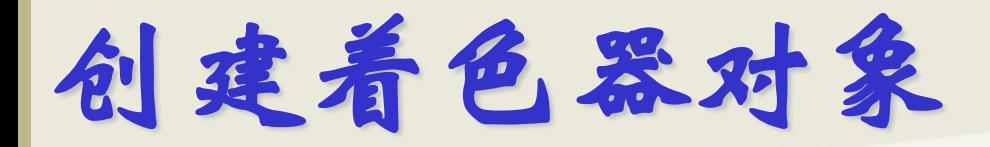

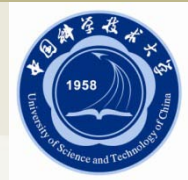

#### **GLuint glCreateShader(GLenum type);**

- 创建一个空的着色器对象,着色器对象维护定义着色器的源代码字符串
- type可取值为
	- GL VERTEX SHADER: 顶点着色器
	- GL FRAGMENT SHADER: 片段着色器
- 返回非零整数,出错时返回零

加载着色器源代码

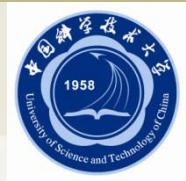

# **void glShaderSource(GLuint shader, GLsizei count, const CLchar \*\*string, const GLint \*length);**

- 把存储在字符串数组string中的源代码加载到着色器对象shader,之前存 储在着色器对象里的源代码将被完全替换
- count 字符串的个数
- length NULL (每个字符串都是以null结束)或字符串长度的数组(若 有长度为负值,表示该字符串以null结束)

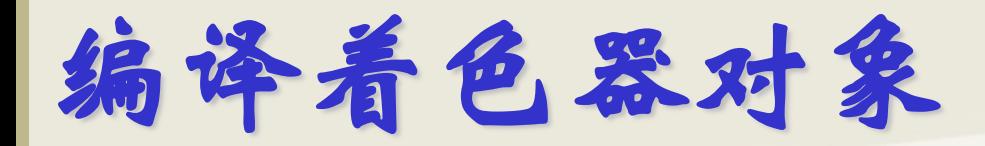

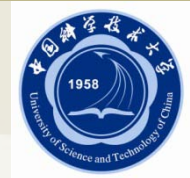

## **void glCompileShader(GLuint shader);**

- 编译着色器对象shader的源代码
- 可以调用glGetShaderiv()函数以GL COMPILE STATUS为参数查询编译 结果
- 可以调用glGetShaderInfoLog()函数查看编译信息日志

创建程序

- 创建程序对象
- 把着色器对象连接到程序对象
- ■链接程序
- 验证链接是否成功
- 使用着色器

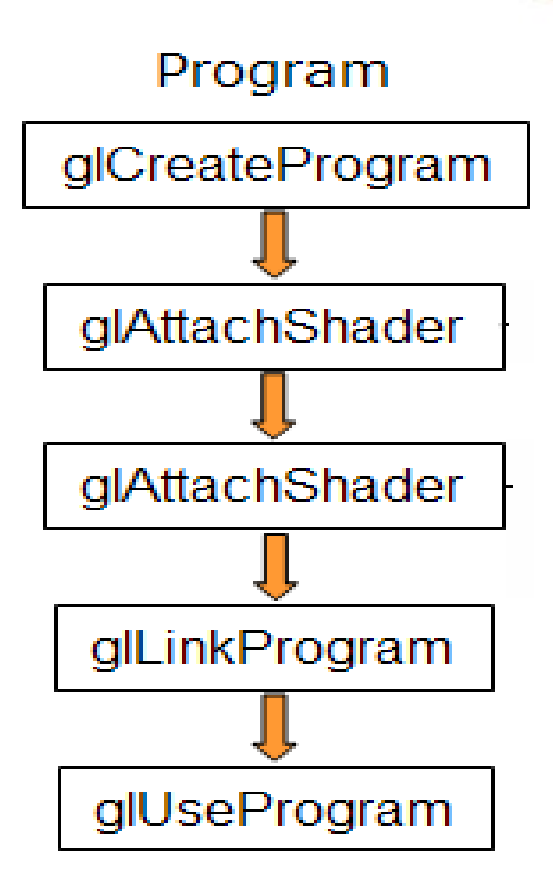

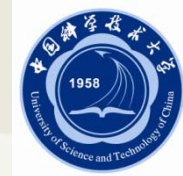

创建程序对象

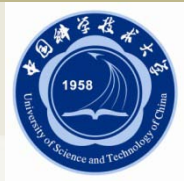

#### **GLuint glCreateProgram(void);**

- 创建一个空的程序对象
- 返回非零整数,出错时返回零
- OpenGL用程序对象来封装管理可执行着色器
- 可创建多个程序对象,并在渲染时切换以使用不同的着色器

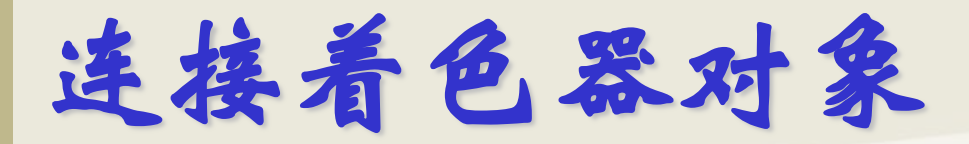

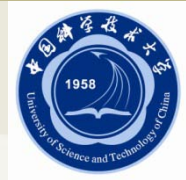

# **void glAttachShader(GLuint program, GLuint shader);**

- 把着色器对象shader连接(attach)到程序对象program
- 可在加载源代码或编译前,把着色器对象连接到程序对象
- 可连接顶点/片段着色器对,或只连接一类
- 可连接多个同一类的着色器对象到程序对象,但只能有一个着色器对象 有main函数
- 一个着色器对象可连接到多个程序对象

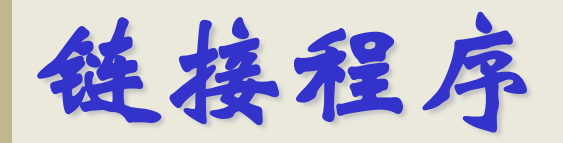

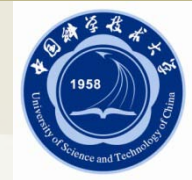

#### **void glLinkProgram(GLuint program);**

- 链接程序对象program, 生成可执行程序
- 链接前,连接到程序对象的着色器对象必须已成功编译
- 可以调用glGetProgramiv()函数以GL LINK STATUS为参数查询链接结果
- 可以调用glGetProgramInfoLog()函数查看链接信息日志

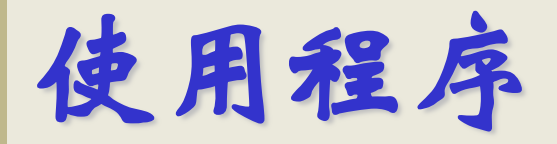

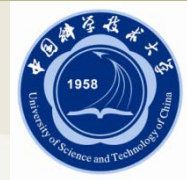

#### **void glUseProgram(GLuint program);**

- 安装可执行程序program作为OpenGL渲染状态机的一部分进行顶点和/ 或片段处理
- program为0时, 使用固定功能流水线
- 程序对象在使用中时,应用程序可以随意修改甚至删除程序对象,而不 会影响作为当前状态机一部分的可执行代码
- glLinkProgram()成功重链接使用中的程序对象后,将安装生成的可执行 代码作为当前渲染状态机的一部分

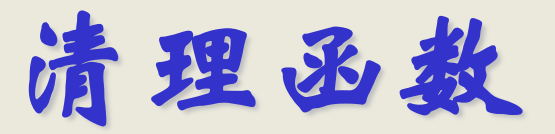

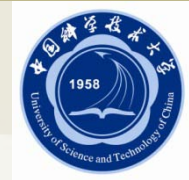

#### **void glDeleteShader(GLuint shader);**

- 删除着色器对象shader
- 如果着色器对象没有连接到任何程序对象,立即删除;否则,标记为删 除
- **void glDetachShader(GLuint program, GLuint shader);**
	- 把着色器对象shader从程序对象program分离
	- 如果着色器标记为删除,且分离后没有连接到其他着色器,则被删除

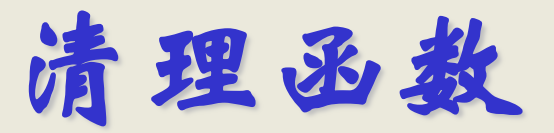

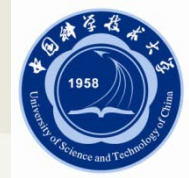

#### **void glDeleteProgram(GLuint program);**

- 删除程序对象program
- 如果程序对象不是正在使用的渲染状态机的一部分,立即删除;否则, 标记为删除
- 当程序对象被删除时,所有连接的着色器对象将被分离出来

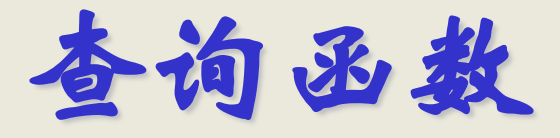

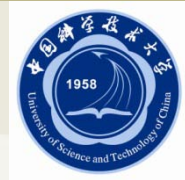

# **void glGetShaderiv(GLuint shader, GLuint index, GLint \*params);**

● 返回着色器对象shader参数为pname的属性值

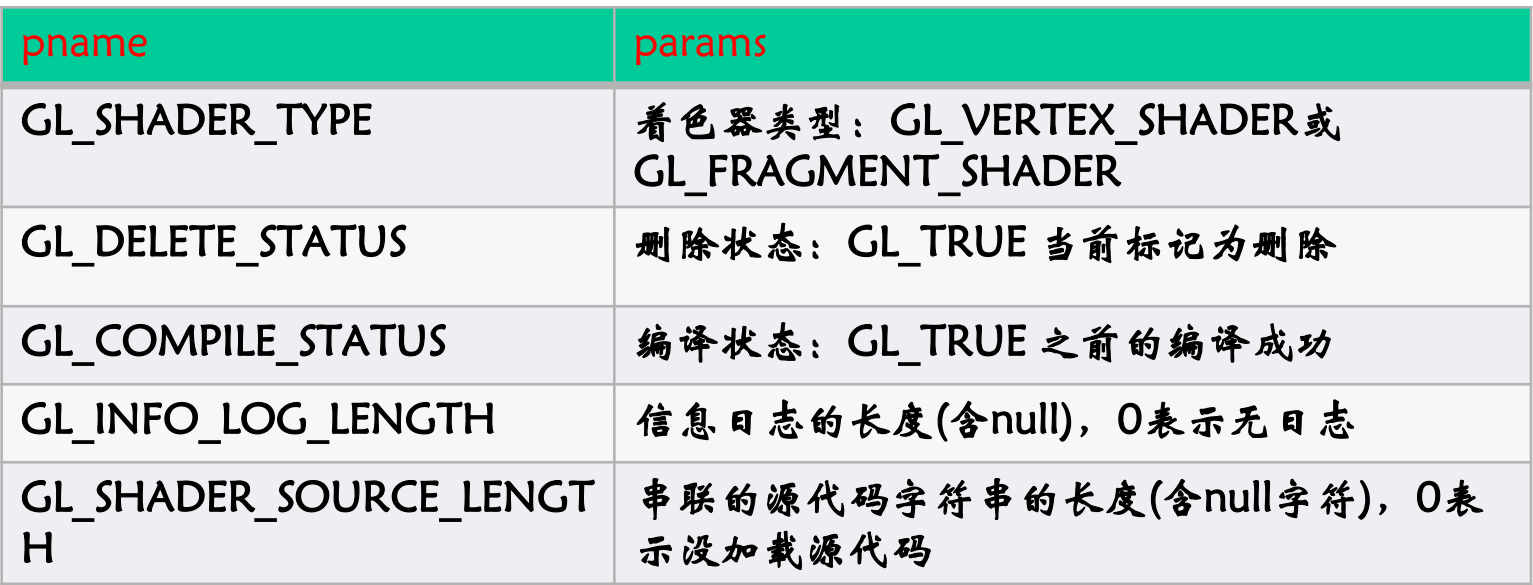

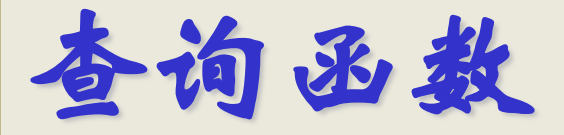

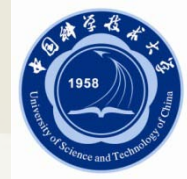

# **void glGetProgramiv(GLuint program, GLenum pname, GLint \*params);**

● 返回程序对象program参数为pname的属性值

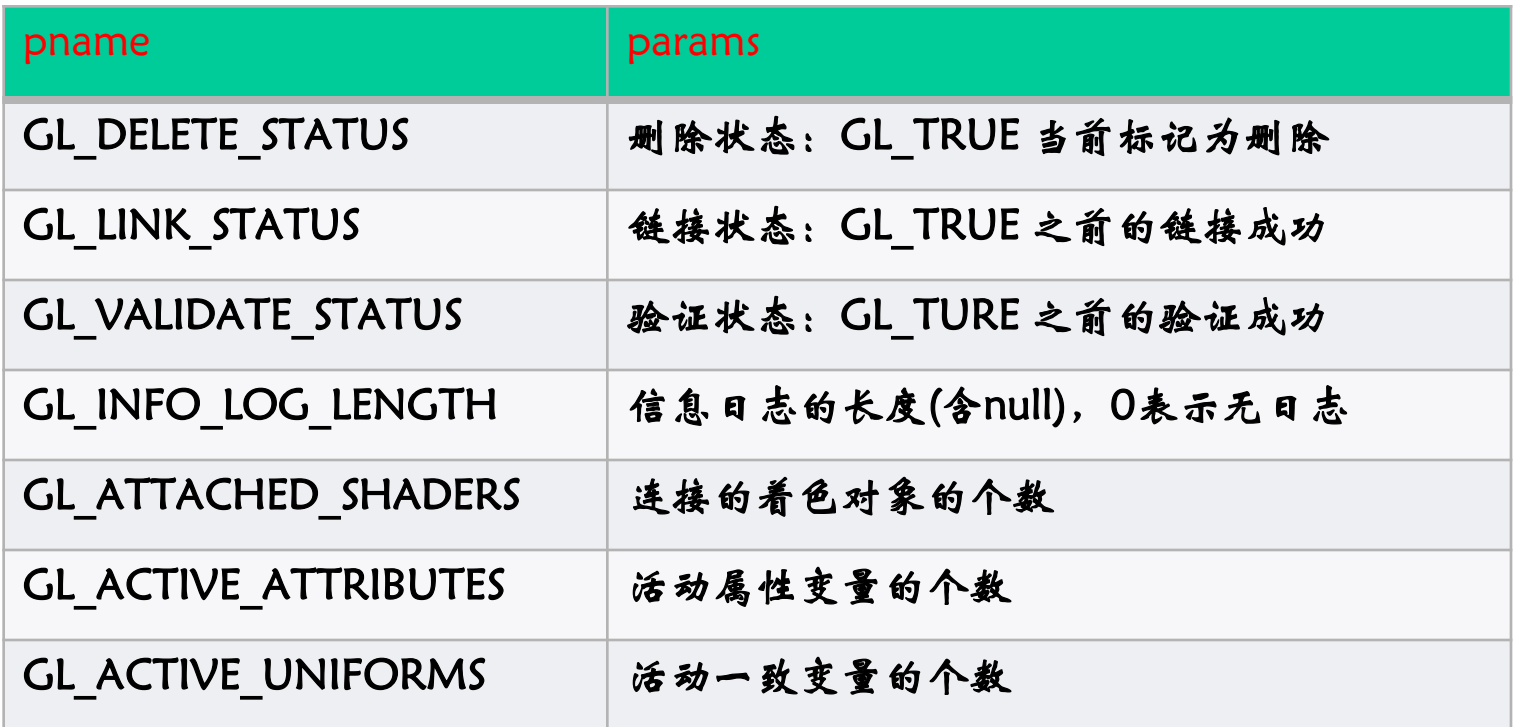

查询函数

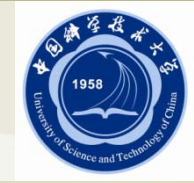

- **void glGetShaderInfoLog(GLuint shader, GLsizei bufSize, GLsizei \*length, GLchar \*infoLog);**
- **void glGetProgramInfoLog(GLuint program, GLsizei bufSize, GLsizei \*length, GLchar \*infoLog);**
	- infoLog返回着色器对象shader最后一次编译或程序对象program最后一 次链接的信息日志
	- 缓冲区infoLog的大小为bufSize,实际返回的日志字符数存放在length中
	- 信息日志的字符数可由glGetShaderiv()或glGetProgramiv()查询得到

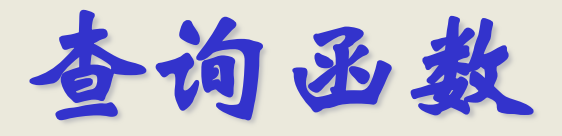

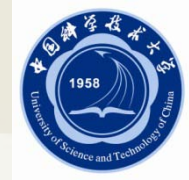

# **void glGetShaderSource(GLuint shader, GLsizei bufSize, GLsizei \*length, GLchar \*source);**

- source返回着色器对象shader的源代码字符串
- 缓冲区source的大小为bufSize, 实际的源代码字符数存放在length中
- 源代码字符串的长度可用glGetShaderiv()查询得到

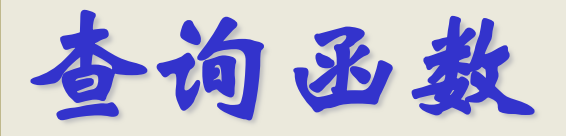

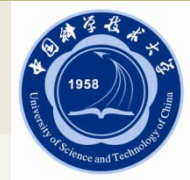

- **GLboolean glIsShader(GLuint shader);**
- **GLboolean glIsProgram(GLuint program);**
	- 检查shader或program是否是着色器对象或程序对象的名称
- **void glValidateProgram(GLuint program);**
	- 验证程序对象program是否可以在当前OpenGL环境中运行
	- 如果验证通过,程序对象program的GL VALIDATE STATUS值置为 GL\_TURE

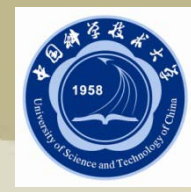

# Thanks for your attention!

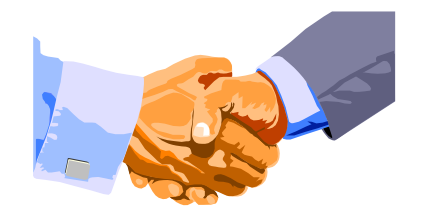